### **АННОТАЦИЯ РАБОЧЕЙ ПРОГРАММЫ ДИСЦИПЛИНЫ ПРИЕМ 2020 г. ФОРМА ОБУЧЕНИЯ очная**

# **МАТЕМАТИКА 3**

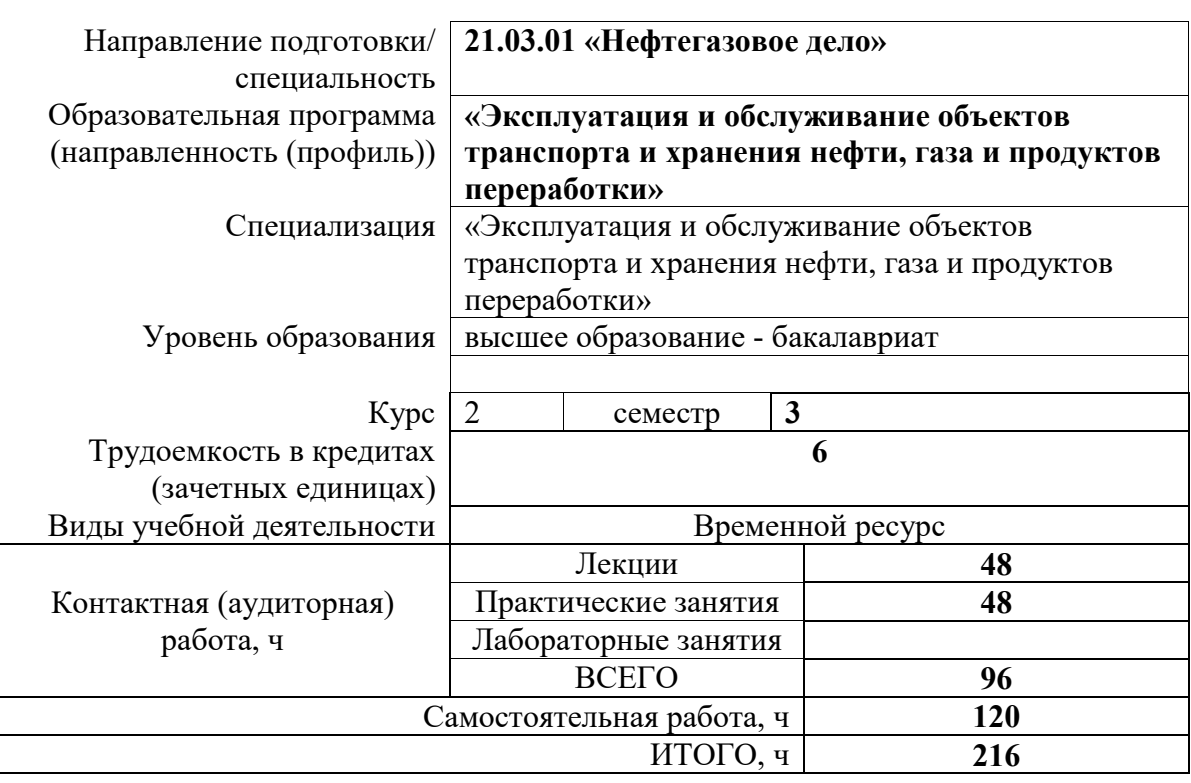

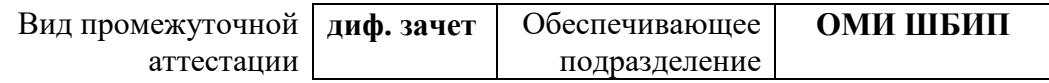

.

### **1. Цели освоения дисциплины**

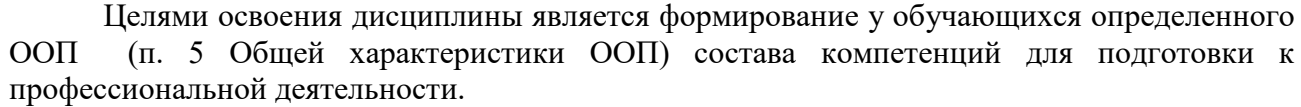

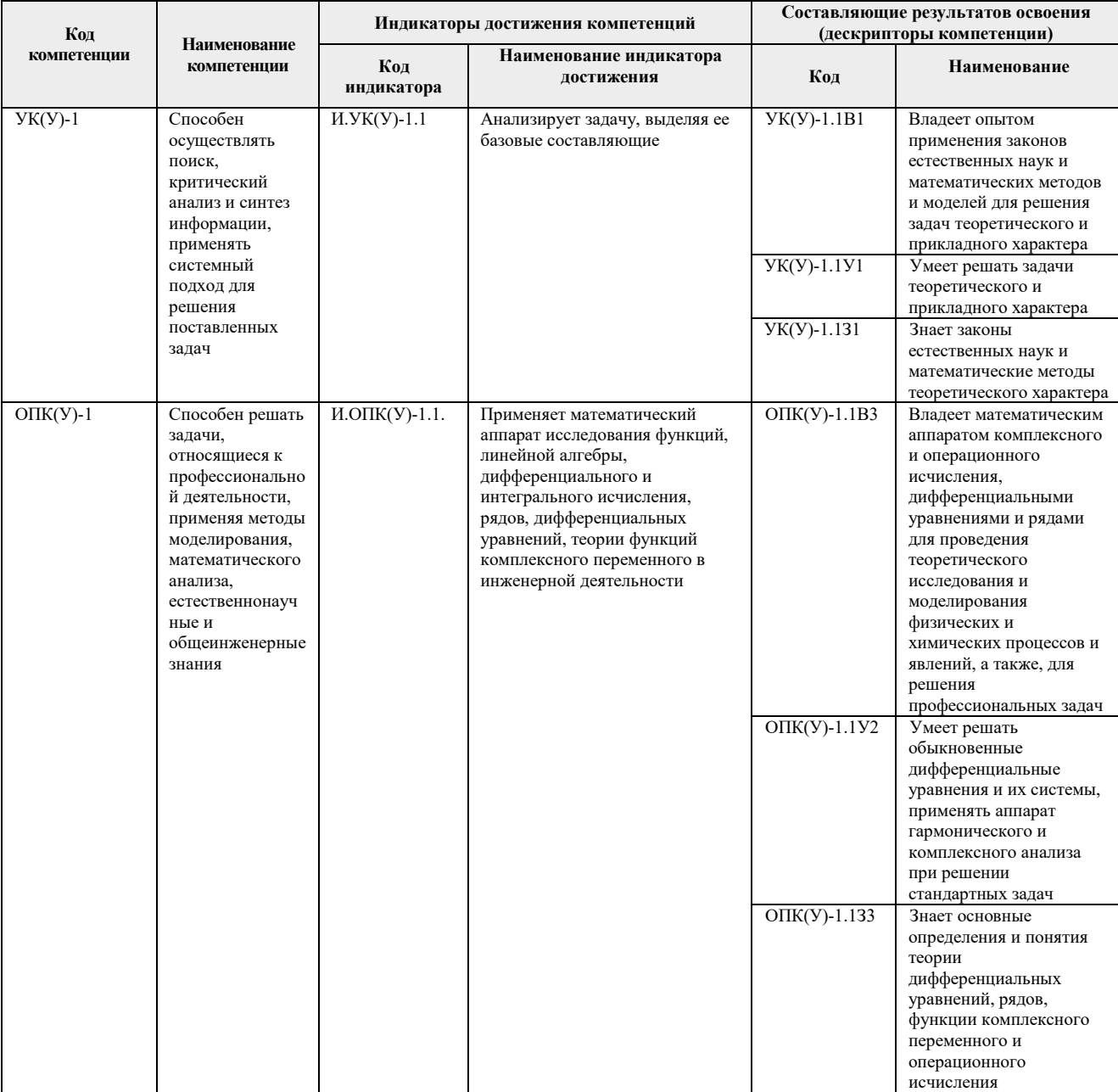

### **2. Планируемые результаты обучения по дисциплине**

# После успешного освоения дисциплины будут сформированы результаты обучения:

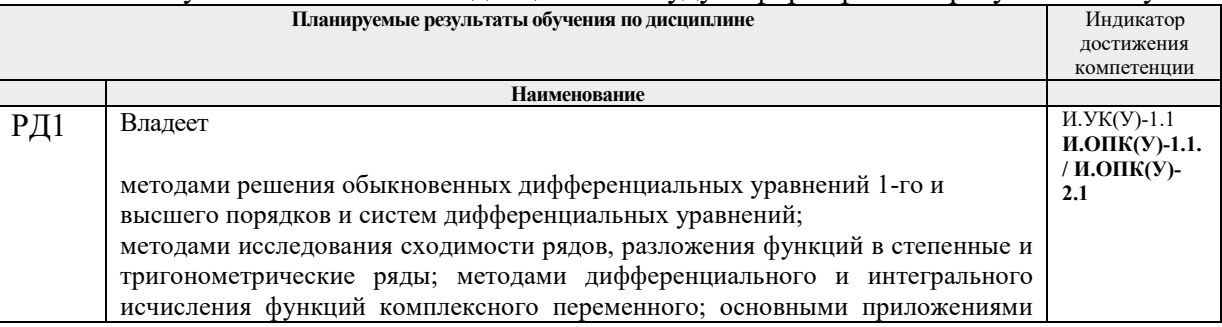

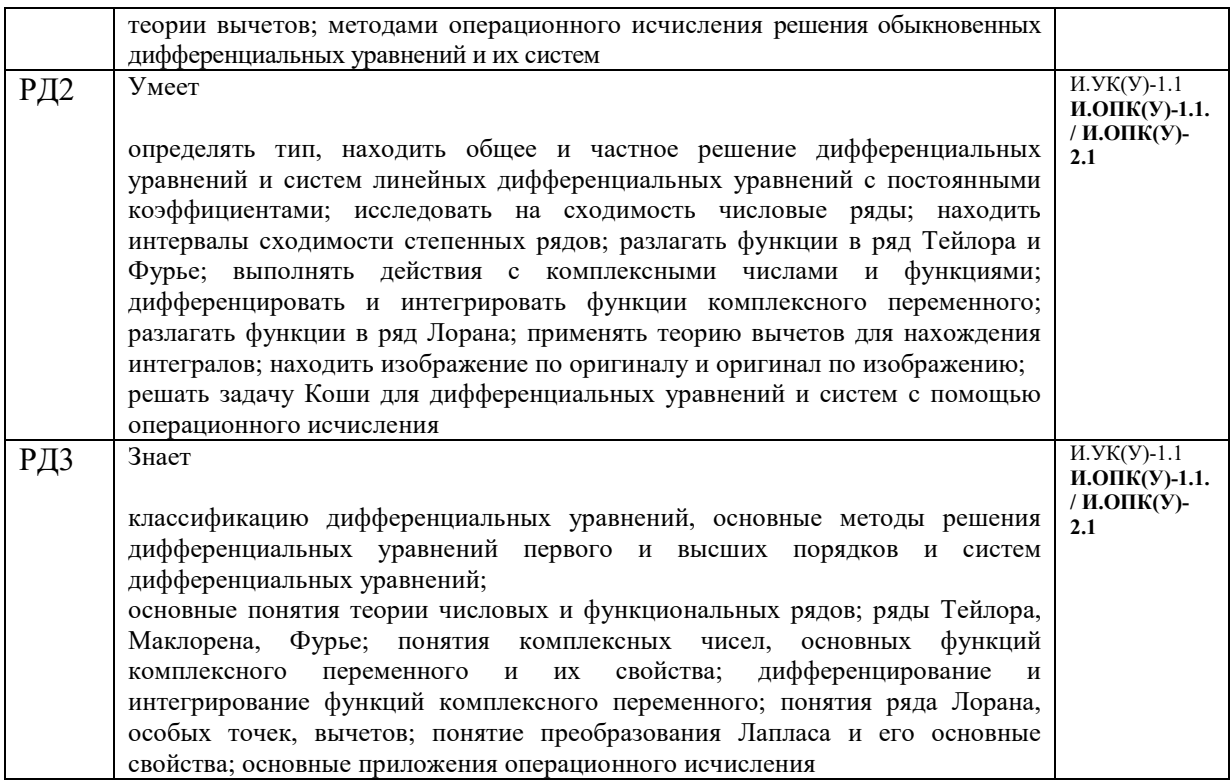

Оценочные мероприятия текущего контроля и промежуточной аттестации представлены в календарном рейтинг-плане дисциплины.

### **3. Структура и содержание дисциплины**

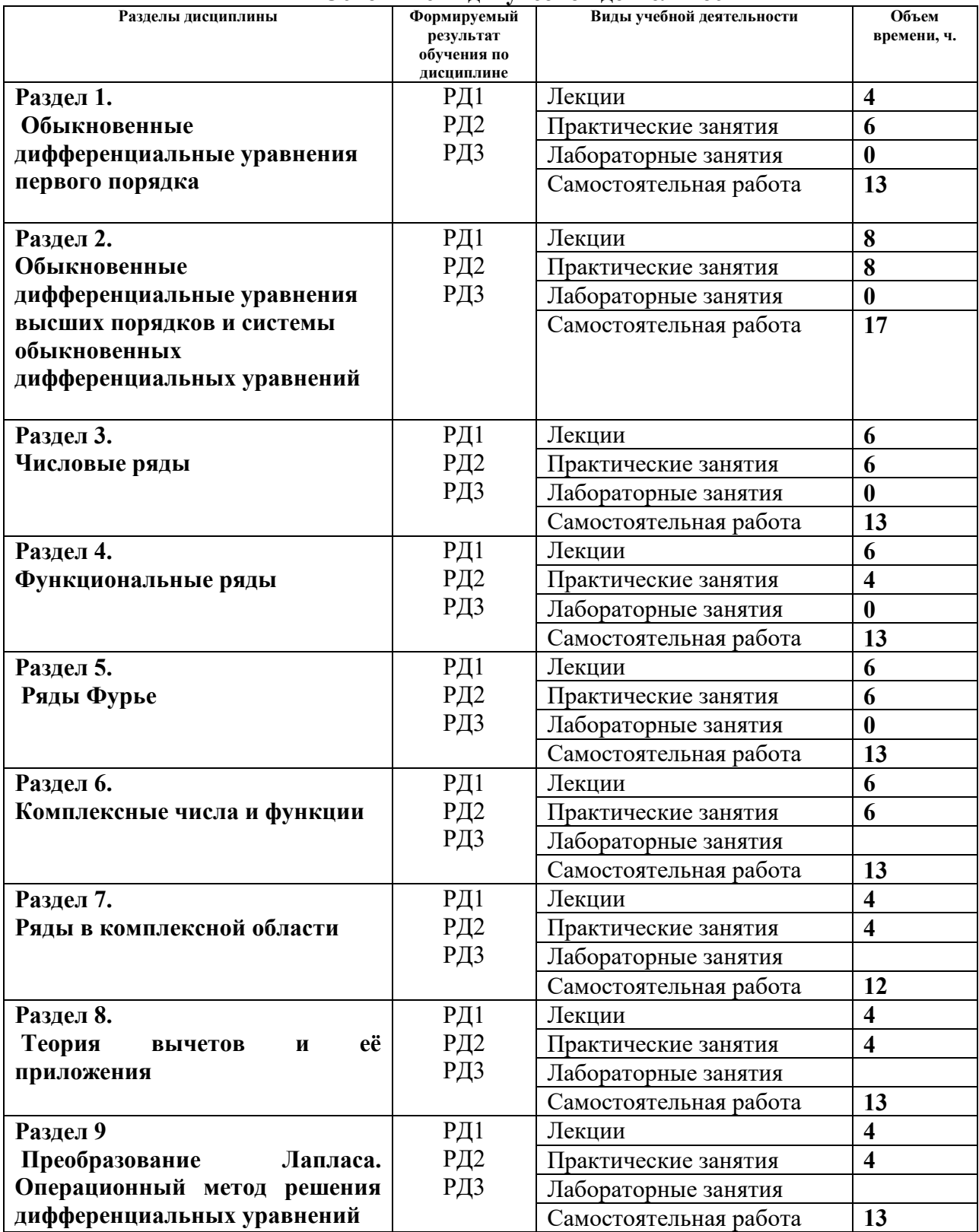

#### **Основные виды учебной деятельности**

# **4. Учебно-методическое и информационное обеспечение дисциплины**

### **4.1. Учебно-методическое обеспечение Основная литература**

- 1. Фихтенгольц, Г. М. Основы математического анализа : учебник : в 2 томах / Г. М. Фихтенгольц. — 9-е изд.,стер. — Санкт-Петербург : Лань, [б. г.]. — Том 2 — 2008. — 464 с. — Текст : электронный // Лань : электронно-библиотечная система. — URL: https://e.lanbook.com/book/411 (дата обращения: 11.03.2018). — Режим доступа: из корпоративной сети ТПУ.
- 2. Бибиков, Ю. Н. Курс обыкновенных дифференциальных уравнений : учебное пособие / Ю.Н. Бибиков. — 2-е изд., стер. — Санкт-Петербург : Лань, 2011. — 304 с. — Текст : электронный // Лань : электронно-библиотечная система. — URL: https://e.lanbook.com/reader/book/1542 (дата обращения: 11.03.2018). — Режим доступа: из корпоративной сети ТПУ
- 3. Привалов, И. И. Введение в теорию функций комплексного переменного : учебник / И. В. Проскуряков. — 15-е изд., стер. — Санкт-Петербург: Лань, 2009. — 432 с. — URL: https://e.lanbook.com/book/322 (дата обращения: 11.03.2018). — Режим доступа: из корпоративной сети ТПУ.
- 4. Берман, Г. Н. Сборник задач по курсу математического анализа : учебное пособие / Г. Н. Берман. — 6-е изд., стер. — Санкт-Петербург : Лань, 2017. — 492 с. — ISBN 978-5- 8114-0657-9. — Текст : электронный // Лань : электронно-библиотечная система. — URL: https://e.lanbook.com/book/89934 (дата обращения: 11.03.2018). — Режим доступа: из корпоративной сети ТПУ.

### **Дополнительная литература**

- 1. Высшая математика для технических университетов. Учебное пособие: В 5 ч.: Ч. 5. Дифференциальные уравнения / В. Н. Задорожный, В. Ф. Зальмеж, А. Ю. Трифонов, А. В. Шаповалов ; Национальный исследовательский Томский политехнический университет (ТПУ), Физико-технический институт (ФТИ), Кафедра высшей математики и математической физики (ВММФ) . — Томск : Изд-во ТПУ , 2014.-URL: <http://www.lib.tpu.ru/fulltext2/m/2015/m135.pdf> (дата обращения: 13.04.18). - Режим доступа: из корпоративной сети ТПУ.- Текст: электронный..
- 2. Методы математической физики. Основы комплексного анализа. Элементы вариационного исчисления и теории обобщенных функций : учебное пособие / В. Г. Багров,В. В. Белов, В. Н. Задорожный, А. Ю. Трифонов; Томский политехнический университет ; Томский государственный университет ; Московский институт электроники и математики. — Томск: Изд-во НТЛ, 2002. — 672 с.: ил.- Текст: непосредственный
- 3. [Терехина , Л. И .](http://catalog.lib.tpu.ru/files/names/document/RU/TPU/pers/26623) Сборник индивидуальных заданий по высшей математике. Учебное пособие. В 4 ч. Ч. 4 / Л. И. Терехина, И. И. Фикс ; Национальный исследовательский Томский политехнический университет (ТПУ), Физико-технический институт (ФТИ), Кафедра высшей математики и математической физики (ВММФ) . — 2-е изд.. — Томск: Изд-во ТПУ , 2014. — URL :<http://www.lib.tpu.ru/fulltext2/m/2015/m143.pdf> (дата обращения: 13.04.2018). — Режим доступа: из корпоративной сети ТПУ.- Текст: электронный

### **4.2. Информационное и программное обеспечение**

Internet-ресурсы (в т.ч. в среде LMS MOODLE и др. образовательные и библиотечные ресурсы):

1. Электронный курс Математика 3.1 Зальмеж В.Ф., Режим доступа:

<https://stud.lms.tpu.ru/course/view.php?id=117> Материалы представлены 5 модулями. Каждый модуль содержит материалы для подготовки к практическому занятию, к лекции, тесты, дополнительные задания для самостоятельной работы

- 2. http[://mathnet](http://mathnet.ru/).ru общероссийский математический портал
- 3. http://lib.[mexmat](http://lib.mexmat.ru/).ru –электронная библиотека механико-математического факультета МГУ

Лицензионное программное обеспечение (в соответствии с **Перечнем лицензионного программного обеспечения ТПУ)**:

- 1. 7-Zip; Adobe Acrobat Reader DC; Adobe Flash Player; AkelPad; Cisco Webex Meetings; Google Chrome; Microsoft Office 2013 Standard Russian Academic; Mozilla Firefox ESR; ownCloud Desktop Client; Tracker Software PDF-XChange Viewer; WinDjView; Zoom
- 2. 7-Zip; Adobe Acrobat Reader DC; Adobe Flash Player; AkelPad; Cisco Webex Meetings; Document Foundation LibreOffice; Far Manager; Google Chrome; Microsoft Office 2007 Standard Russian Academic; Microsoft Office 2016 Standard Russian Academic; Mozilla Firefox ESR; Notepad++; Oracle VirtualBox; ownCloud Desktop Client; Putty; Tracker Software PDF-XChange Viewer; WinDjView; XnView Classic; Zoom
- 3. 7-Zip; Adobe Acrobat Reader DC; Adobe Flash Player; AkelPad; Google Chrome; Mozilla Firefox ESR; Tracker Software PDF-XChange Viewer; WinDjView
- 4. 7-Zip; Adobe Acrobat Reader DC; Adobe Flash Player; AkelPad; Cisco Webex Meetings; Design Science MathType 6.9 Lite; Google Chrome; Mozilla Firefox ESR; Tracker Software PDF-XChange Viewer; WinDjView; XnView Classic; Zoom
- 5. Adobe Acrobat Reader DC; Adobe Flash Player; AkelPad; Cisco Webex Meetings; Document Foundation LibreOffice; Google Chrome; Microsoft Office 2007 Standard Russian Academic; Mozilla Firefox ESR; Tracker Software PDF-XChange Viewer; WinDjView; 7-Zip; Zoom
- 6. 7-Zip; Adobe Acrobat Reader DC; Adobe Flash Player; AkelPad; Cisco Webex Meetings; Document Foundation LibreOffice; Google Chrome; Microsoft Office 2007 Standard Russian Academic; Mozilla Firefox ESR; Tracker Software PDF-XChange Viewer; WinDjView; Zoom
- 7. 7-Zip; Adobe Acrobat Reader DC; Adobe Flash Player; AkelPad; Document Foundation LibreOffice; Google Chrome; Microsoft Office 2007 Standard Russian Academic; Microsoft Visual Studio 2019 Community; Mozilla Firefox ESR; Notepad++; PTC Mathcad 15 Academic Floating; Tracker Software PDF-XChange Viewer; WinDjView; XnView Classic; Zoom
- 8. 7-Zip; Adobe Acrobat Reader DC; Adobe Flash Player; AkelPad; Cisco Webex Meetings; Document Foundation LibreOffice; Google Chrome; Microsoft Office 2007 Standard Russian Academic; Mozilla Firefox ESR; Tracker Software PDF-XChange Viewer; WinDjView; Zoom
- 9. 7-Zip; Adobe Acrobat Reader DC; Adobe Flash Player; AkelPad; Cisco Webex Meetings; Document Foundation LibreOffice; Google Chrome; Microsoft Office 2007 Standard Russian Academic; Mozilla Firefox ESR; Tracker Software PDF-XChange Viewer; WinDjView; Zoom
- 10. 7-Zip; Adobe Acrobat Reader DC; Adobe Flash Player; AkelPad; Cisco Webex Meetings; Document Foundation LibreOffice; Google Chrome; Microsoft Office 2007 Standard Russian Academic; Mozilla Firefox ESR; Tracker Software PDF-XChange Viewer; WinDjView; Zoom
- 11. 7-Zip; Adobe Acrobat Reader DC; Adobe Flash Player; AkelPad; Cisco Webex Meetings; Document Foundation LibreOffice; Google Chrome; Microsoft Office 2007 Standard Russian Academic; Mozilla Firefox ESR; Tracker Software PDF-XChange Viewer; WinDjView; Zoom
- 12. 7-Zip; Adobe Acrobat Reader DC; Adobe Flash Player; AkelPad; Cisco Webex Meetings; Document Foundation LibreOffice; Google Chrome; Microsoft Office 2007 Standard Russian Academic; Mozilla Firefox ESR; Tracker Software PDF-XChange Viewer; WinDjView; XnView Classic; Zoom
- 13. 7-Zip; Adobe Acrobat Reader DC; Adobe Flash Player; AkelPad; Cisco Webex Meetings; Google Chrome; Microsoft Office 2007 Standard Russian Academic; Mozilla Firefox ESR; ownCloud Desktop Client; Tracker Software PDF-XChange Viewer; WinDjView; Zoom
- 14. 7-Zip; Adobe Acrobat Reader DC; Adobe Flash Player; AkelPad; Cisco Webex Meetings; Google Chrome; Microsoft Office 2007 Standard Russian Academic; Mozilla Firefox ESR; Tracker Software PDF-XChange Viewer; WinDjView; Zoom
- 15. 7-Zip; Adobe Acrobat Reader DC; Adobe Flash Player; AkelPad; Cisco Webex Meetings; Google Chrome; Microsoft Office 2007 Standard Russian Academic; Mozilla Firefox ESR; ownCloud Desktop Client; Tracker Software PDF-XChange Viewer; WinDjView; Zoom
- 16. 7-Zip; Adobe Acrobat Reader DC; Adobe Flash Player; AkelPad; Cisco Webex Meetings; Google Chrome; Microsoft Office 2007 Standard Russian Academic; Mozilla Firefox ESR; Tracker Software PDF-XChange Viewer; WinDjView; Zoom
- 17. 7-Zip; Adobe Acrobat Reader DC; Adobe Flash Player; AkelPad; Far Manager; Google Chrome; Mozilla Firefox ESR; Tracker Software PDF-XChange Viewer; WinDjView
- 18. 7-Zip; Adobe Acrobat Reader DC; Adobe Flash Player; AkelPad; Cisco Webex Meetings; Document Foundation LibreOffice; Google Chrome; Microsoft Office 2007 Standard Russian Academic; Mozilla Firefox ESR; Tracker Software PDF-XChange Viewer; WinDjView; Zoom
- 19. 7-Zip; Adobe Acrobat Reader DC; Adobe Flash Player; Amazon Corretto JRE 8; Cisco Webex Meetings; Document Foundation LibreOffice; Google Chrome; Microsoft Office 2007 Standard Russian Academic; Notepad++; WinDjView; Zoom
- 20. 7-Zip; Adobe Acrobat Reader DC; Adobe Flash Player; Amazon Corretto JRE 8; Cisco Webex Meetings; Document Foundation LibreOffice; Google Chrome; Microsoft Office 2007 Standard Russian Academic; Notepad++; WinDjView; Zoom
- 21. 7-Zip; Adobe Acrobat Reader DC; Adobe Flash Player; Amazon Corretto JRE 8; Cisco Webex Meetings; Document Foundation LibreOffice; Far Manager; Google Chrome; Microsoft Office 2007 Standard Russian Academic; Notepad++; WinDjView; Zoom
- 22. 7-Zip; Adobe Acrobat Reader DC; Adobe Flash Player; Amazon Corretto JRE 8; Cisco Webex Meetings; Design Science MathType 6.9 Lite; Far Manager; Google Chrome; Notepad++; WinDjView; Zoom
- 23. 7-Zip; Adobe Acrobat Reader DC; Adobe Flash Player; AkelPad; Cisco Webex Meetings; Google Chrome; MathWorks MATLAB Full Suite R2017b; Microsoft Office 2007 Standard Russian Academic; Mozilla Firefox ESR; ownCloud Desktop Client; Tracker Software PDF-XChange Viewer; WinDjView; Zoom
- 24. 7-Zip; Adobe Acrobat Reader DC; Adobe Flash Player; Amazon Corretto JRE 8; Document Foundation LibreOffice; Far Manager; Google Chrome; Microsoft Office 2007 Standard Russian Academic; Notepad++; WinDjView
- 25. 7-Zip; Adobe Acrobat Reader DC; Adobe Flash Player; Amazon Corretto JRE 8; Cisco Webex Meetings; Design Science MathType 6.9 Lite; Far Manager; Google Chrome; Notepad++; Putty; WinDjView; Zoom
- 26. 7-Zip; Adobe Acrobat Reader DC; Adobe Flash Player; AkelPad; Cisco Webex Meetings; Design Science MathType 6.9 Lite; Document Foundation LibreOffice; Google Chrome; Microsoft Office 2007 Standard Russian Academic; Mozilla Firefox ESR; Notepad++; Oracle VirtualBox; pdfforge PDFCreator; Tracker Software PDF-XChange Viewer; WinDjView; XnView Classic; Zoom
- 27. 7-Zip; Adobe Acrobat Reader DC; Adobe Flash Player; AkelPad; Cisco Webex Meetings; Document Foundation LibreOffice; Far Manager; Google Chrome; Microsoft Office 2007 Standard Russian Academic; Microsoft Office 2016 Standard Russian Academic; Mozilla Firefox ESR; Notepad++; Oracle VirtualBox; ownCloud Desktop Client; Putty; Tracker Software PDF-XChange Viewer; WinDjView; XnView Classic; Zoom
- 28. 7-Zip; Adobe Acrobat Reader DC; Adobe Flash Player; AkelPad; Cisco Webex Meetings; Document Foundation LibreOffice; Google Chrome; Mozilla Firefox ESR; Oracle VirtualBox; ownCloud Desktop Client; Tracker Software PDF-XChange Viewer; WinDjView; Zoom Zoom
- 29. 7-Zip; Adobe Acrobat Reader DC; Adobe Flash Player; AkelPad; Cisco Webex Meetings; Google Chrome; Microsoft Office 2007 Standard Russian Academic; Mozilla Firefox ESR; ownCloud Desktop Client; Tracker Software PDF-XChange Viewer; WinDjView; Zoom
- 30. 7-Zip; Adobe Acrobat Reader DC; Adobe Flash Player; Cisco Webex Meetings; Document Foundation LibreOffice; Google Chrome; Microsoft Office 2007 Standard Russian Academic; Mozilla Firefox ESR; Notepad++; Oracle VirtualBox; Tracker Software PDF-XChange Viewer; WinDjView; XnView Classic; Zoom
- 31. 7-Zip; Adobe Acrobat Reader DC; Adobe Flash Player; AkelPad; Cisco Webex Meetings; Google Chrome; Mozilla Firefox ESR; Tracker Software PDF-XChange Viewer; WinDjView; Zoom
- 32. 7-Zip; Adobe Acrobat Reader DC; Adobe Flash Player; AkelPad; Cisco Webex Meetings; Google Chrome; Microsoft Office 2013 Standard Russian Academic; Mozilla Firefox ESR; ownCloud Desktop Client; Tracker Software PDF-XChange Viewer; WinDjView; Zoom
- 33. 7-Zip; Adobe Acrobat Reader DC; Adobe Flash Player; AkelPad; Cisco Webex Meetings; Google Chrome; Microsoft Office 2013 Standard Russian Academic; Mozilla Firefox ESR; ownCloud Desktop Client; Tracker Software PDF-XChange Viewer; WinDjView; Zoom
- 34. 7-Zip; Adobe Acrobat Reader DC; Adobe Flash Player; AkelPad; Cisco Webex Meetings; Google Chrome; Microsoft Office 2013 Standard Russian Academic; Mozilla Firefox ESR; ownCloud Desktop Client; Tracker Software PDF-XChange Viewer; WinDjView; Zoom
- 35. 7-Zip; Adobe Acrobat Reader DC; Adobe Flash Player; AkelPad; Cisco Webex Meetings; Google Chrome; Microsoft Office 2013 Standard Russian Academic; Mozilla Firefox ESR; ownCloud Desktop Client; Tracker Software PDF-XChange Viewer; WinDjView; Zoom
- 36. 7-Zip; Adobe Acrobat Reader DC; Adobe Flash Player; AkelPad; Cisco Webex Meetings; Google Chrome; Microsoft Office 2013 Standard Russian Academic; Mozilla Firefox ESR; ownCloud Desktop Client; Tracker Software PDF-XChange Viewer; WinDjView; Zoom
- 37. 7-Zip; Adobe Acrobat Reader DC; Adobe Flash Player; AkelPad; Cisco Webex Meetings; Google Chrome; Microsoft Office 2007 Standard Russian Academic; Mozilla Firefox ESR; Tracker Software PDF-XChange Viewer; WinDjView; Zoom
- 38. 7-Zip; Adobe Acrobat Reader DC; Adobe Flash Player; AkelPad; Cisco Webex Meetings; Google Chrome; Microsoft Office 2013 Standard Russian Academic; Mozilla Firefox ESR; ownCloud Desktop Client; Tracker Software PDF-XChange Viewer; WinDjView; Zoom
- 39. 7-Zip; Adobe Acrobat Reader DC; Adobe Flash Player; AkelPad; Cisco Webex Meetings; Google Chrome; Microsoft Office 2013 Standard Russian Academic; Mozilla Firefox ESR; ownCloud Desktop Client; Tracker Software PDF-XChange Viewer; WinDjView; Zoom
- 40. 7-Zip; Adobe Acrobat Reader DC; Adobe Flash Player; AkelPad; Cisco Webex Meetings; Google Chrome; Microsoft Office 2013 Standard Russian Academic; Mozilla Firefox ESR; ownCloud Desktop Client; Tracker Software PDF-XChange Viewer; WinDjView; Zoom
- 41. 7-Zip; Adobe Acrobat Reader DC; Adobe Flash Player; AkelPad; Cisco Webex Meetings; Google Chrome; Microsoft Office 2007 Standard Russian Academic; Mozilla Firefox ESR; ownCloud Desktop Client; Tracker Software PDF-XChange Viewer; WinDjView; Zoom
- 42. 7-Zip; Adobe Acrobat Reader DC; Adobe Flash Player; AkelPad; Cisco Webex Meetings; Google Chrome; Microsoft Office 2007 Standard Russian Academic; Mozilla Firefox ESR; ownCloud Desktop Client; Tracker Software PDF-XChange Viewer; WinDjView; Zoom
- 43. 7-Zip; Adobe Acrobat Reader DC; Adobe Flash Player; AkelPad; Cisco Webex Meetings; Google Chrome; Microsoft Office 2007 Standard Russian Academic; Mozilla Firefox ESR; Tracker Software PDF-XChange Viewer; WinDjView; Zoom
- 44. 7-Zip; Adobe Acrobat Reader DC; Adobe Flash Player; AkelPad; Cisco Webex Meetings; Google Chrome; Microsoft Office 2007 Standard Russian Academic; Mozilla Firefox ESR; ownCloud Desktop Client; Tracker Software PDF-XChange Viewer; WinDjView; Zoom
- 45. 7-Zip; Adobe Acrobat Reader DC; Adobe Flash Player; AkelPad; Cisco Webex Meetings; Google Chrome; Microsoft Office 2007 Standard Russian Academic; Mozilla Firefox ESR; ownCloud Desktop Client; Tracker Software PDF-XChange Viewer; WinDjView; Zoom
- 46. 7-Zip; Adobe Acrobat Reader DC; Adobe Flash Player; AkelPad; Cisco Webex Meetings; Document Foundation LibreOffice; Google Chrome; Microsoft Office 2007 Standard Russian Academic; Mozilla Firefox ESR; Tracker Software PDF-XChange Viewer; WinDjView; Zoom